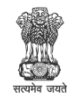

## Govt. of West Bengal Office of the Principal

# **Government General Degree College, Nakashipara**

Muragachha, Nadia, Pin – 741154

Phone No.: 03474-268008 web: [https://muragachhagovtcollege.in/ e](https://muragachhagovtcollege.in/)-mail: [mgcnadia2015@gmail.com](mailto:mgcnadia2015@gmail.com)

Ref. No 60(B)-22-23 Date: 20/01/2023

### **NOTICE**

It is hereby notified to all the students of B. A. and B. Sc Programme/General course of Government General Degree College, Nakashipara that a certificate course on *Web Designing by Photoshop and HTML* will be held from 01-03-2023 to 28-04-2023 in collaboration with RIGHT BRAINS TECHNOLOGY in online platform. You all are advised to follow the course brochure to enrol and participate in the course.

**Officer-in-Charge** Govt. General Degree College, Nakashipara Muragachha, Nadia

## Government General Degree College, Nakashipara  **in collaboration with RIGHT BRAINS TECHNOLOGY***.*

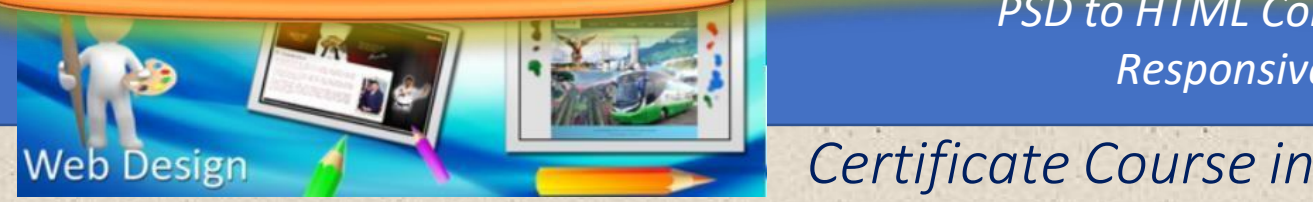

*PSD to HTML Converting Responsive Design*

## Topics Covered

*Web Designing By Photoshop & HTML* 

## **L** Web Programming: HTML, JavaScript, (L1,2), CSS

- L Web Editor: Adobe Dreamweaver
- 

**Why choose our Web Designing Course**

- $\triangleright$  With our web designing course you can learn from the expert Web Designers who are experienced and up to date with the latest technology.
- $\triangleright$  We provide hi-tech and professional training for Web Designing Course.
- $\triangleright$  Our Web Designing course content is based on what is being used in the industry.
- $\triangleright$  You get to learn from the very fundamentals of Web Designing.
- $\triangleright$  You would become an expert on advanced Responsive Web Designing, which has great demand in the industry.
- $\triangleright$  We provide proper individual attention to all our students.
- $\triangleright$  Our Web Designing is offered at very affordable cost.

#### **COURSE DETAILS**

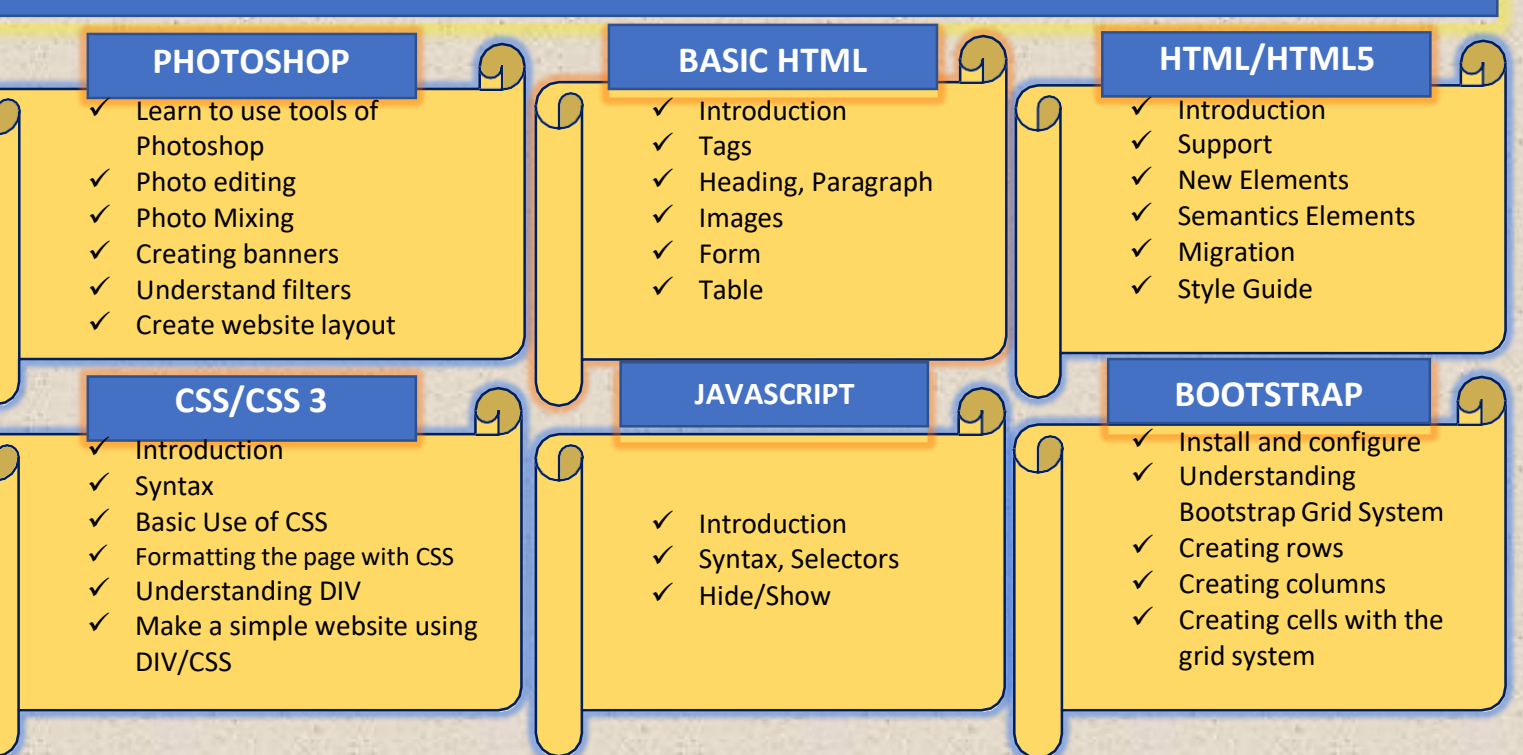

**The Web Graphics: Adobe Photoshop** Certificate in WEB DESIGN DURATION : 36 Hours

Total Course Fee- Rs. 2000/-

## Join this course for

Creative web design using HTML5 and CSS3

Profrssional Logo and Bootstrap Design

To generate the best Graphic Design ideas